## Cheatography

## Linux Cheat Sheet by [brinkerj45](http://www.cheatography.com/brinkerj45/) via [cheatography.com/61427/cs/15873/](http://www.cheatography.com/brinkerj45/cheat-sheets/linux)

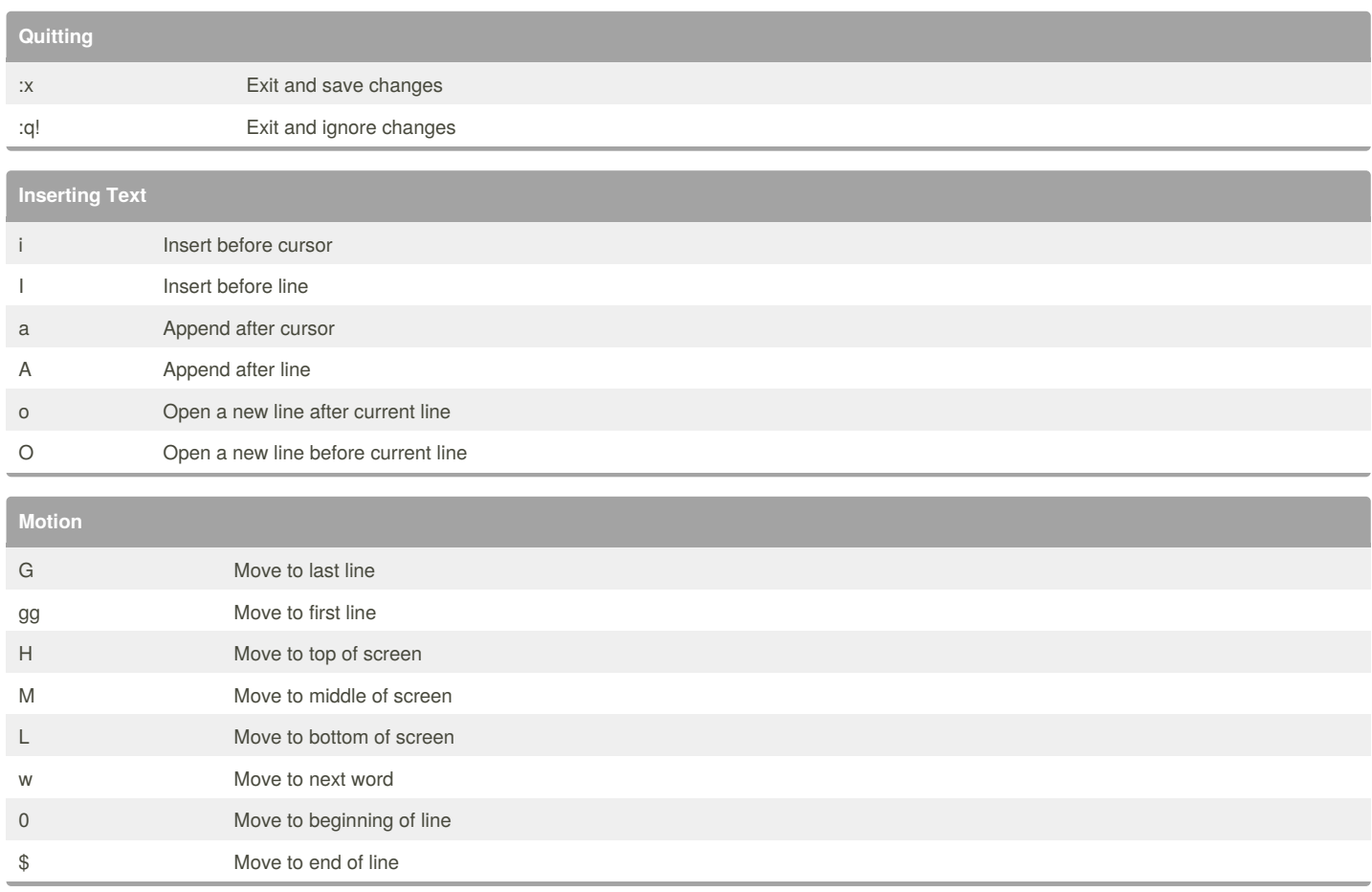

## By **brinkerj45**

[cheatography.com/brinkerj45/](http://www.cheatography.com/brinkerj45/)

Not published yet. Last updated 23rd May, 2018. Page 1 of 1.

Sponsored by **ApolloPad.com** Everyone has a novel in them. Finish Yours! <https://apollopad.com>